### **django-request-signer Documentation** *Release 0.0.2*

**imtapps**

January 27, 2012

## **CONTENTS**

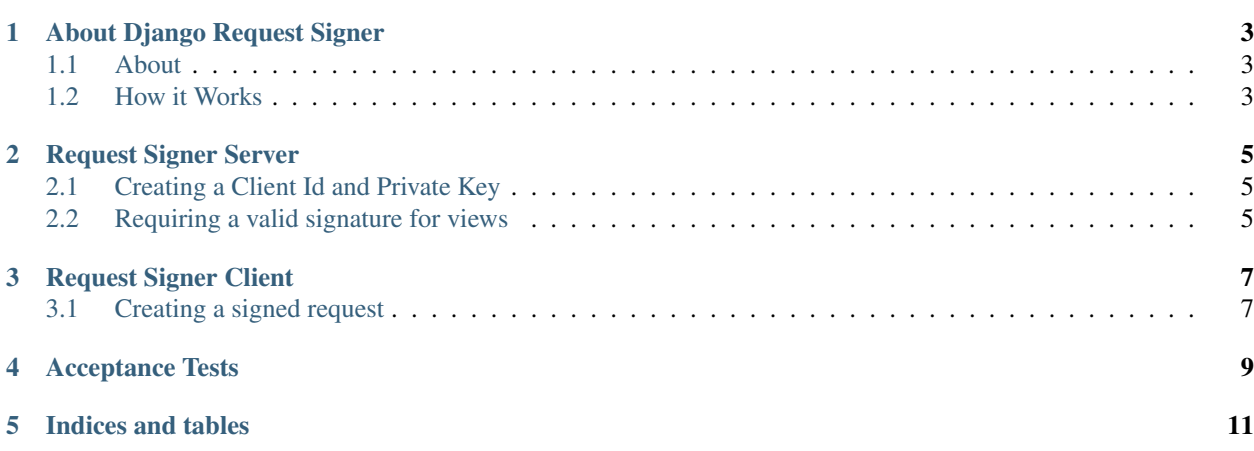

Contents:

**ONE**

# <span id="page-6-0"></span>**ABOUT DJANGO REQUEST SIGNER**

#### <span id="page-6-1"></span>**1.1 About**

Django Request Signer provides both a client and a server component to assist in verifying that both the sending and receiving ends of a web service call can trust one another. This trust is established by allowing clients to register with the server and recieve a unique public client id and a private key.

#### <span id="page-6-2"></span>**1.2 How it Works**

- 1. A client will have an id and a private key which is issued by the server.
- 2. The server will store all client ids and corresponding private keys.
- 3. When a client needs to request something from the server the following will happen:
	- (a) The request URL, querystring, post data, and client id will be combined with the private key to create a unique signature.
	- (b) The url, post data (if any exists), querystring, plus the client id and signature will be passed to the server in an http request.
	- (c) The server will receive the request, and use the client id to look up the corresponding private key.
	- (d) The server will then use the request (minus the signature) along with the private key to try to recreate the exact same signature as the one passed from the client.
	- (e) If the server is able to calculate the same signature that was provided by the client, the server knows it can trust the request, if not the server will respond with a Bad Request (400).

**TWO**

## <span id="page-8-0"></span>**REQUEST SIGNER SERVER**

#### <span id="page-8-1"></span>**2.1 Creating a Client Id and Private Key**

- 1. Add 'request\_signer' to INSTALLED\_APPS in your Django settings file.
- 2. Log into the Django Admin.
- 3. Navigate to "/request\_signer/authorizedclient/add/".
- 4. Choose a Client Id and save the generated Private Key.
- 5. That's it! Now you have everything you need to be able to talk to your server.

#### <span id="page-8-2"></span>**2.2 Requiring a valid signature for views**

To require a valid signature for a view use the signature\_required decorator

Function based views

```
from request_signer import signature_required
```

```
@signature_required
def myview(request):
    pass
```
Class based views

**from request\_signer import** signature\_required

url(r'sample/', signature\_required(views.MyView.as\_view())),

**THREE**

# **REQUEST SIGNER CLIENT**

#### <span id="page-10-1"></span><span id="page-10-0"></span>**3.1 Creating a signed request**

You can create a signed URL using the SignedRequestFactory's build\_request\_url method:

**from request\_signer.client.generic import** SignedRequestFactory

```
factory = SignedRequestFactory('http_method', 'client_id', 'private_key')
signed_request_url = factory.build_request_url(post_data_dict_or_none, 'request_url')
```
Alternatively, you can create a client class to encapsulate dealing with external services:

```
from request_signer.client.generic import Client
```

```
class OurClient(Client):
    domain_settings_name = 'DJANGO_SETTINGS_SERVICE_DOMAIN'
    client_id_settings_name = 'DJANGO_SETTINGS_CLIENT_ID'
   private_key_settings_name = 'DJANGO_SETTINGS_PRIVATE_KEY'
   def do_some_remote_action(self, whatever, args, you, want):
        response = self._get_response('POST', '/service/endpoint/',
            dict(arg1=whatever, arg2=you, arg3=want))
        return response.is_successful
    def get_some_remote_data(self, key):
        response = self._get_response('GET', '/service/endpoint/{key}'.format(key=key))
        return response.json
```
To use this client class:

```
client = OurClient()
if client.do_some_remote_action("this", "thing", "rocks", "hard"):
   server_json = client.get_some_remote_data(123)
   print server_json['secret']
else:
   print "fail!"
```
**CHAPTER**

### **ACCEPTANCE TESTS**

<span id="page-12-0"></span>These are some acceptance tests written in lettuce to demonstrate how the client/server interaction works.

Feature: Server rejects all requests that do not have a valid signature

- Scenario: Server accepts valid signature from client Given a client with the client id "me" and the private key "bWU=" And that client is registered with the server When the client makes a request to the server at "/sample/" with the correct signature Then the server should reply with a "200"
- Scenario: Server rejects incorrect signature from client Given a client with the client id "me" and the private key "bWU=" And that client is registered with the server When the client makes a request to the server at "/sample/" with an invalid signature Then the server should reply with a "400"
- Scenario: Server rejects unsigned request Given a client with the client id "me" and the private key "bWU=" And that client is registered with the server When the client makes a request to the server at "/sample/" with no signature Then the server should reply with a "400"
- Scenario: Server accepts valid signature from client with post data Given a client with the client id "me" and the private key "bWU=" And that client is registered with the server When the client posts a request to the server at "/sample/" with the correct signature and the | arg1 | arg2 | arg3 | arg4 | | val1 | val2 | val3 | val4 | Then the server should reply with a "200"

Scenario: Server accepts valid signature from client that posts with no data Given a client with the client id "me" and the private key "bWU=" And that client is registered with the server When the client posts a request to the server at "/sample/" with the correct signature and no Then the server should reply with a "200"

**CHAPTER**

**FIVE**

# **INDICES AND TABLES**

- <span id="page-14-0"></span>• *genindex*
- *modindex*
- *search*